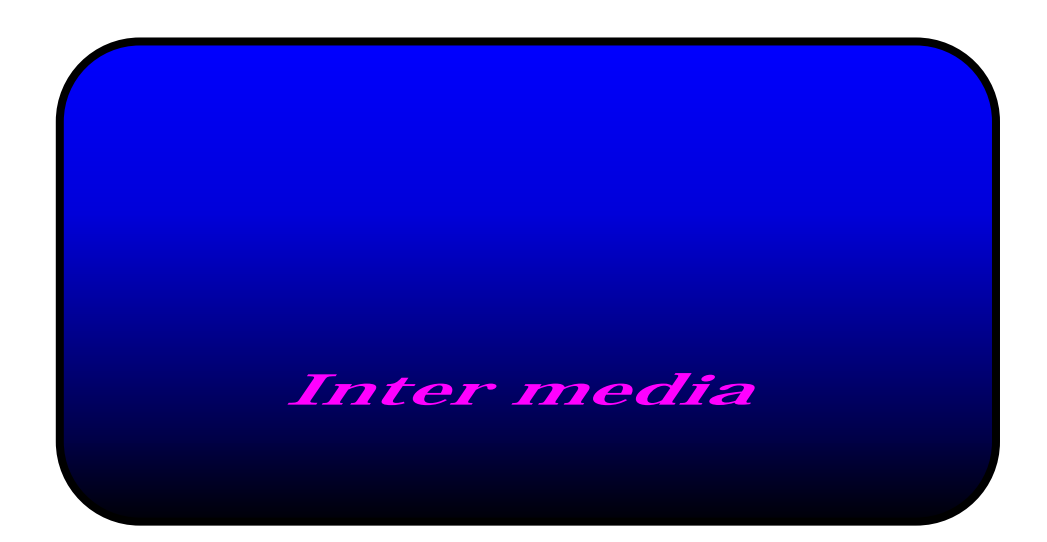

## Inter media

 $\overline{a}$ 

 $\bullet$ 

- z 記憶パターン 8パターン
- z カラー RGB合成 16万色
- z フェードタイム 0~20秒
- $\bullet$
- $\bullet$  POWER

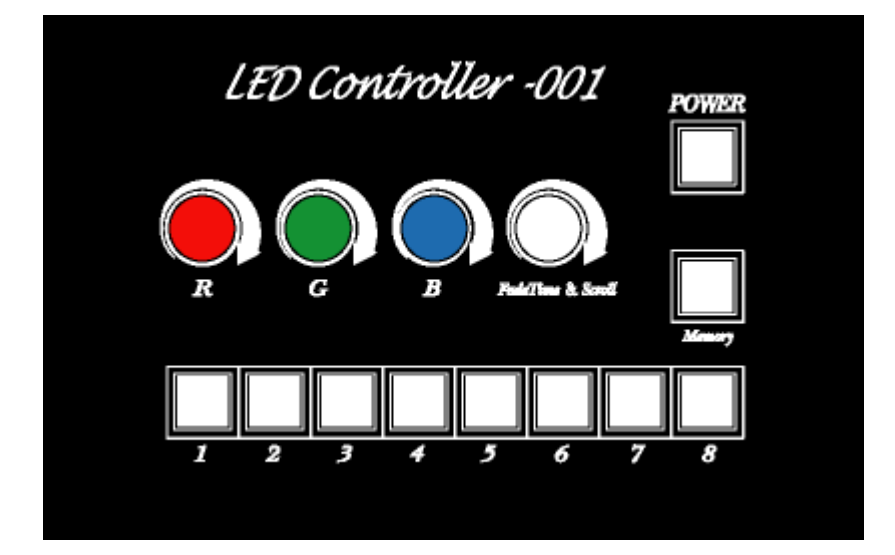

- $\bullet$
- $\bullet$
- $\bullet$
- $\bullet$ •<br>•<br>• FadeTime Scroll<br>•
- $\bullet$ z メモリースイッチ 入力したデータをメモリーに記憶させます。

 $\overline{a}$ 

## Inter media

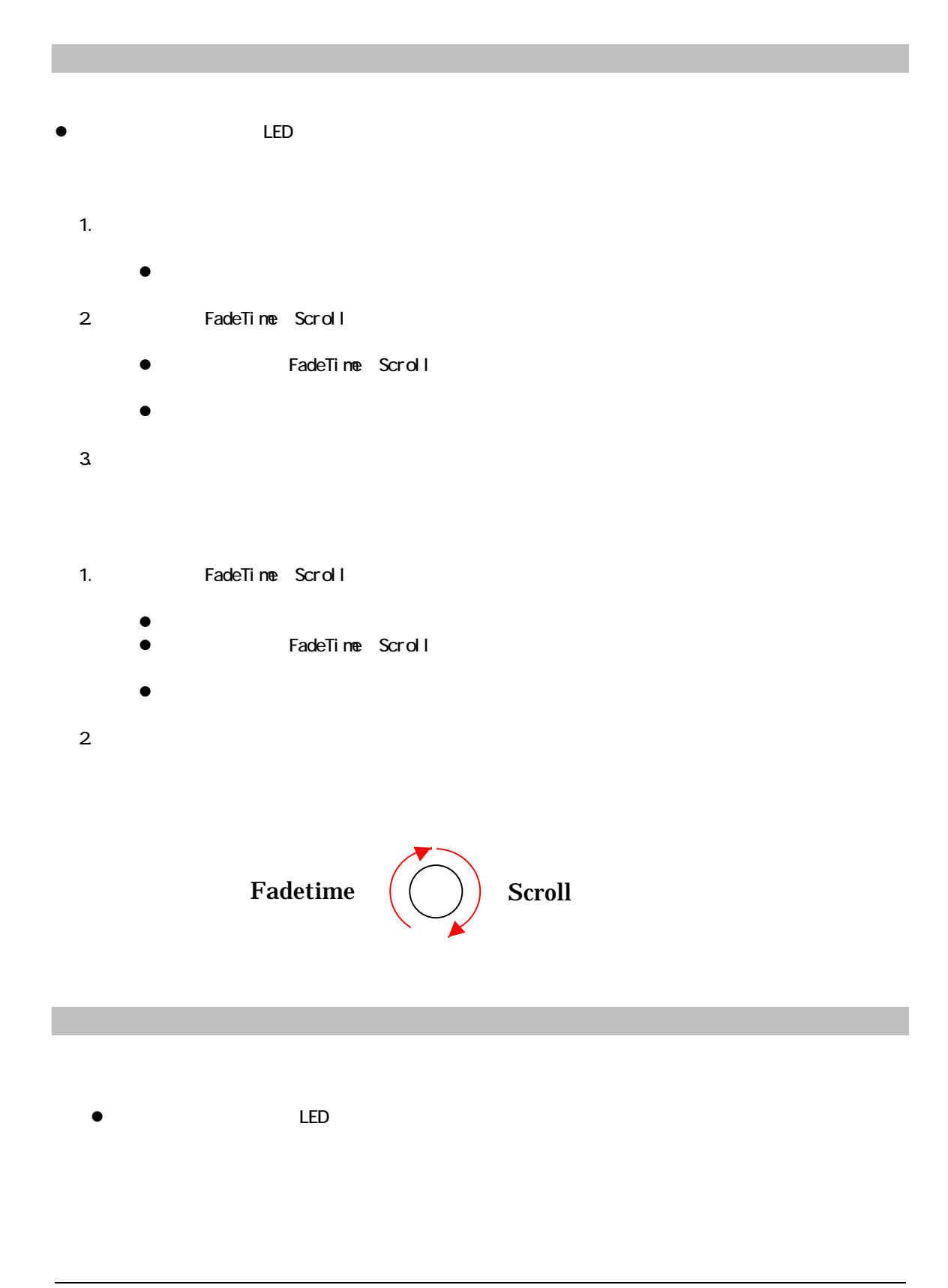

## Inter media